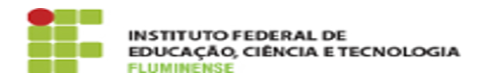

## [FAQ] Sou membro de comissão, câmara ou conselho, como faço para criar e tramitar documentos e processos eletrônicos destas instâncias? 17/05/2024 01:57:40

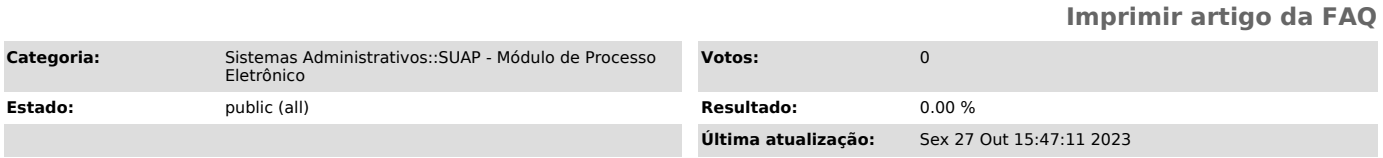

## *Palavras-chave*

SUAP; Processo Eletrônico; Eletrônico; membro de comissão; comissão; câmara; conselho; criar; tramitar documentos e processos eletrônicos destas instâncias

## *Procedimento (público)*

Para realizar estas ações basta solicitar ao responsável pela instância que conceda o acesso.